# **Installation Guide**

This addon module will allow you to provision and sell CD-keys/Serial number using WHMCS's native system.

### Key new features

- $\bullet$ Six+ template compatible
- $\bullet$ No template installation
- $\bullet$ 2 Types of Keys (Serial vs Login/Password)
- ReCaptcha Anti-Scam support

The module is fully integrated with WHMCS native ordering system. Which means all you have to do to get it running is to

- 1. Create a product under WHMCS
- 2. Assign the Module of the created product to KeysProvider
- 3. Select the price/welcome email/etc…
- 4. Done !

The deployed keys are searchable with WHMCS native search for easy management

## Requirements

Make sure you have the ioncube10 loader installed for your web server. If you are running ioncube 5 or earlier loader then you can either run easyapache to rebuild the ioncube extension automatically or download and modify the loader manually

Your WHMCS must be using a template that's build off of the six template engine as it utilizes the menu function.

## Installation Instructions

Copy all the files into your WHMCS modules/addons directory. No template modification is needed

### **Language Files**

The module includes English as the base language. If you wish to translate it to your enabled language in WHMCS. Make a copy of the english.php in /modules/addons/keysprovider/lang/ to your associated language. For example, french.php. The filename must match to the ones in the WHMCS/lang/french.php

#### **Template Files**

There are no template modification needed, if you wish to modify the Client area output, you can modify modules/servers/keysprovider/templates

#### **Starting the module**

Enable the module like you would for any other WHMCS module. **WHMCS Admin Setup Addon Modules Activate**

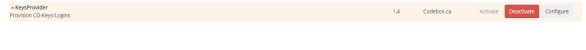

Once activated you can set the options below

### **Modifying the email template**

Upon installation of this module, a new email template will be installed onto your WHMCS. You can view and edit the template named **WHMCS KeysProvider Template** to your needs

# Module Config Options

There are several options you can set with the mod. Here is a quick breakdown.

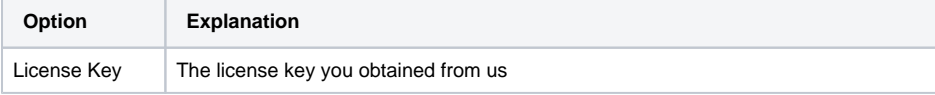

- [Key new features](https://docs.codebox.ca/display/WK/Installation+Guide#InstallationGuide-Keynewfeatures)
- [Requirements](https://docs.codebox.ca/display/WK/Installation+Guide#InstallationGuide-Requirements)
- **[Installation Instructions](https://docs.codebox.ca/display/WK/Installation+Guide#InstallationGuide-InstallationInstructions)**
- [Module Config Options](https://docs.codebox.ca/display/WK/Installation+Guide#InstallationGuide-ModuleConfigOptions)

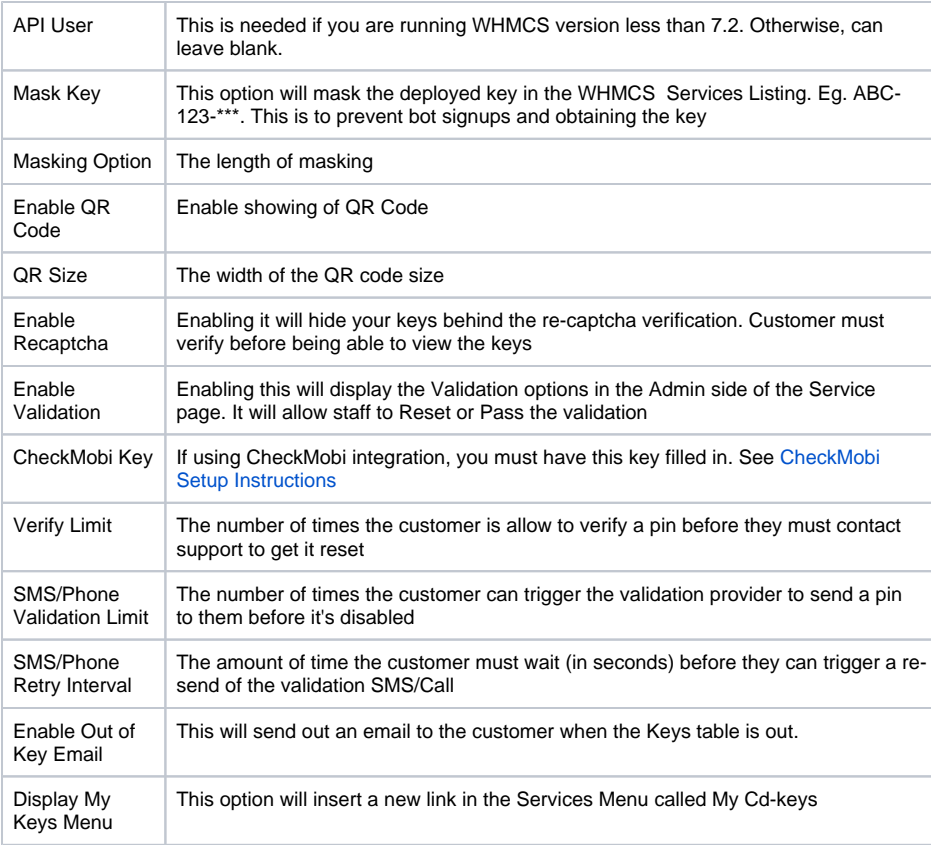